# **Create agents in 3D space**

#### **Author: Lukas Breitwieser**

In this tutorial we want to demonstrate different functions to initialize agents in space. Let's start by setting up BioDynaMo notebooks.

### In [1]:

```
%jsroot on
gROOT->LoadMacro("${BDMSYS}/etc/rootlogon.C");
```

```
INFO: Created simulation object 'simulation' with UniqueName='simulati
on'.
```
We use SphericalAgent s with  $diameter = 10$  for all consecutive examples.

#### In [2]:

```
auto create_agent = [](const Double3& position) {
  auto* agent = new SphericalAgent(position);
  agent->SetDiameter(10);
   return agent;
};
```
We define the number of agents that should be created for functions that require this parameter.

#### In [3]:

```
uint64_t num_agents = 300;
```
We define two helper functions that reset the simulation to the empty state and one to visualize the result.

#### In [4]:

```
void Clear() {
   simulation.GetResourceManager()->ClearAgents();
}
```
#### In [5]:

```
void Vis() {
   simulation.GetScheduler()->FinalizeInitialization();
   VisualizeInNotebook();
}
```
## **Create agents randomly inside a 3D cube**

Cube:  $x_{min} = y_{min} = z_{min} = -200$  and  $x_{max} = y_{max} = z_{max} = 200$ By default a uniform random number distribution is used.

```
In [6]:
```

```
Clear();
ModelInitializer::CreateAgentsRandom(-200, 200, num_agents, create_agent);
Vis();
```
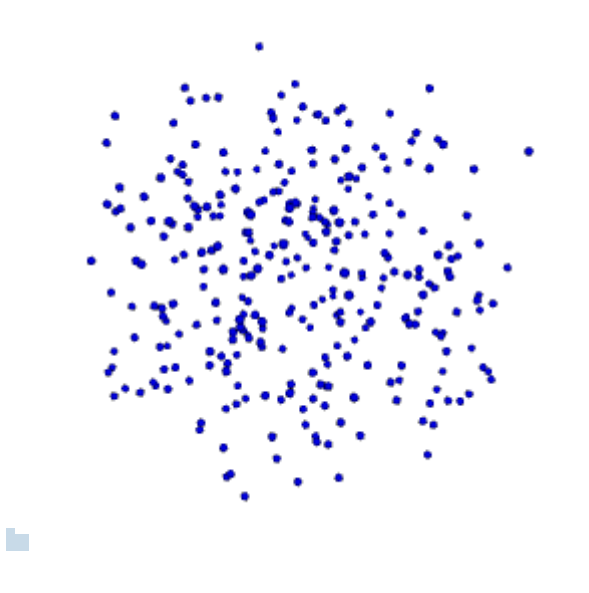

## **Create agents randomly inside a 3D cube using a gaussian distribution**

Cube:  $x_{min} = y_{min} = z_{min} = -200$  and  $x_{max} = y_{max} = z_{max} = 200$ Gaussian:  $\mu = 0$ ,  $\sigma = 20$ Note the extra parameter rng passed to CreateAgentsRandom

```
In [7]:
```
F.

```
Clear();
auto rng = simulation.GetRandom()->GetGausRng(0, 20);
ModelInitializer::CreateAgentsRandom(-200, 200, num_agents, create_agent, &rng);
Vis();
```
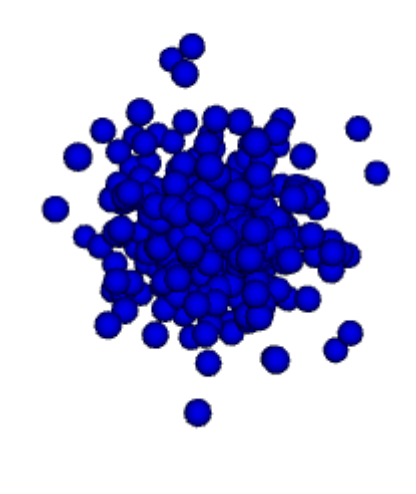

## **Create agents randomly inside a 3D cube using an exponential distribution**

Cube:  $x_{min} = y_{min} = z_{min} = -200$  and  $x_{max} = y_{max} = z_{max} = 200$ Exponential:  $\tau = 100$ Note the extra parameter rng passed to CreateAgentsRandom

#### In [8]:

```
Clear();
auto rng = simulation.GetRandom()->GetExpRng(100);
ModelInitializer::CreateAgentsRandom(-200, 200, num_agents, create_agent, &rng);
Vis();
```
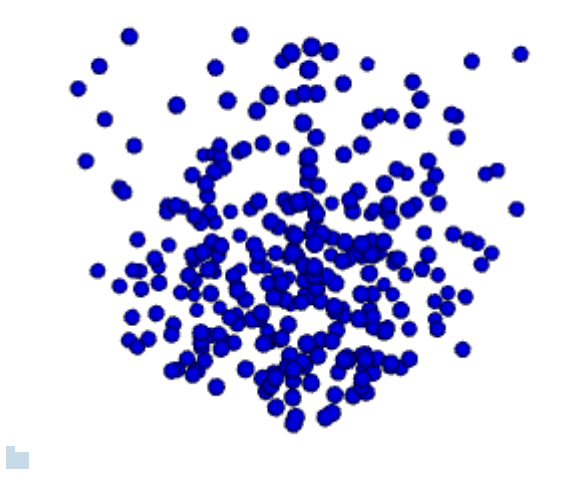

## **Create agents randomly inside a 3D cube using a 3D gaussian distribution**

Cube:  $x_{min} = y_{min} = z_{min} = -200$  and  $x_{max} = y_{max} = z_{max} = 200$ 3D gaussian:  $\mu_x = \mu_y = \mu_z = 0$ ,  $\sigma_x = 100$ ,  $\sigma_y = 50$ ,  $\sigma_z = 20$ 

The gaussian distribution we used earlier in this tutorial used the same parameters  $\mu$  and  $\sigma$  for all three dimentions. In this example we want to use different values for  $\sigma$  in each dimension. Therefore we have to use a 3D guassian. Since BioDynaMo does not have a predefined 3D gaussian, we have to define the function ourselves.

```
In [9]:
```

```
Clear();
auto gaus3d = [](const double* x, const double* params) {
    auto mx = params[0]; auto my = params[2];
    \text{auto} \text{mz} = \text{params}[4];
    \text{auto} sx = params[1];
    \text{auto} \text{ sy} = \text{params[3]};
    \text{auto} sz = params[5];
     auto ret = (1.0/(sx * sy * sz *std::pow(2.0*Math::kPi, 3.0/2.0))) *
          std::exp(-std::pow(x[0] - mx, 2.0)/std::pow(sx, 2.0) -
                     std::pow(x[1] - my, 2.0)/std::pow(sy, 2.0) -
                     std::pow(x[2] - mz, 2.0)/std::pow(sz, 2.0));
     return ret;
};
auto* random = simulation.GetRandom();
auto rng = random->GetUserDefinedDistRng3D(gaus3d, {0, 100, 0, 50, 0, 20}, 
                                                 -200, 200, -200, 200, -200, 200);
ModelInitializer::CreateAgentsRandom(-200, 200, num_agents, create_agent, &rng);
Vis();
```
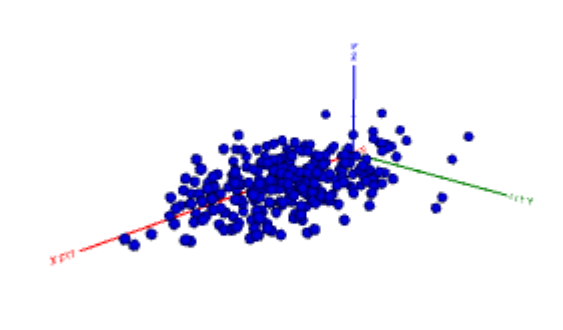

## **Create agents randomly on a sphere**

Center of the sphere  $0, 0, 0$ Radius: 100

H

```
In [10]:
```

```
Clear();
ModelInitializer::CreateAgentsOnSphereRndm(\{0, 0, 0\}, 100, num_agents,
                                              create_agent);
Vis();
```
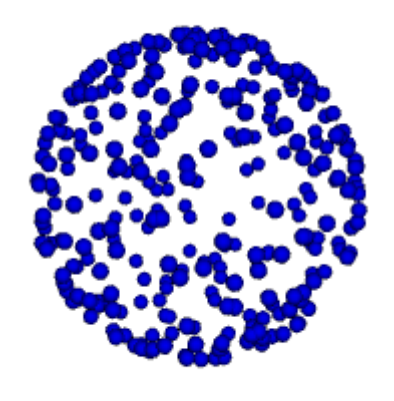

n.

# **Create 3D grid of agents**

Number of agents per dimension: 10 Space between agents: 20 With this parameters Grid3D will create 1000 agents.

In [11]:

```
Clear();
uint64_t agents_per_dim = 10;
double space_between_agents = 20;
ModelInitializer::Grid3D(10, 20, create_agent);
Vis();
```
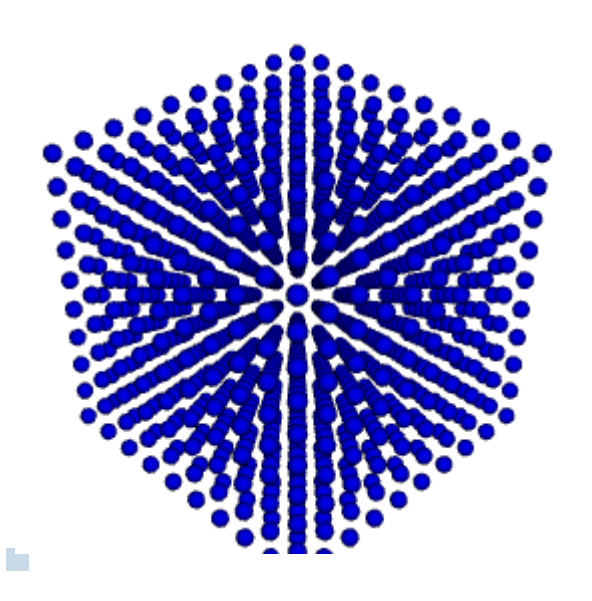

## **Create agents on a surface**

We create agents between  $x_{min} = y_{min} = -100$  and  $x_{max} = y_{max} = 100$  with spacing of 10 beween agents. The z-coordinate is defined by the function  $f(x, y) = 10 * sin(x/20) + 10 * sin(y/20)$ 

#### In [12]:

H

```
Clear();
auto f = [](const double* x, const double* params) {
     return 10 * std::sin(x[0] / 20.) + 10 * std::sin(x[1] / 20.0);
};
ModelInitializer::CreateAgentsOnSurface(f, {}, -100, 100, 10, -100, 100, 10, 
                                          create_agent);
Vis();
```
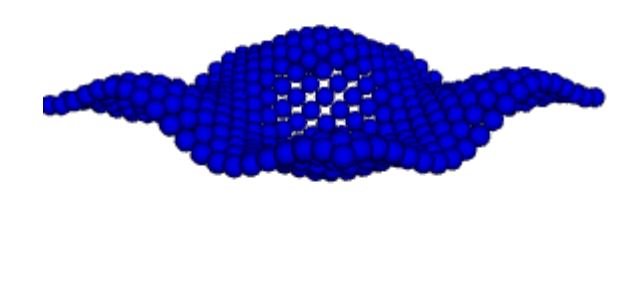

## **Create agents on a surface randomly**

We use the same parameters as in the example before, but this time we want to place agents randomly on this surface. Therefore, x, and y coordinate are sampled from a uniform distribution between  $x_{min} = y_{min} = -100$ and  $x_{max} = y_{max} = 100$ .

```
In [13]:
```
h.

```
Clear();
ModelInitializer::CreateAgentsOnSurfaceRndm(f, {}, -100, 100, -100, 100, num_agents
                                             create_agent);
Vis();
```
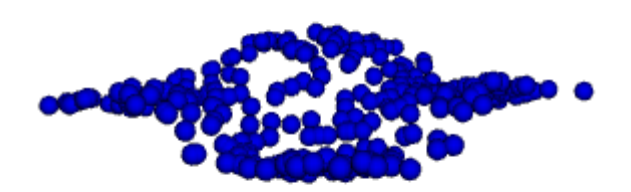